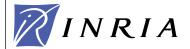

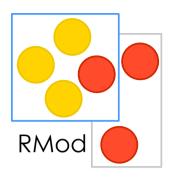

# Design Points - Law of Demeter

Stéphane Ducasse stephane.ducasse@inria.fr <a href="http://stephane.ducasse.free.fr/">http://stephane.ducasse.free.fr/</a>

Stéphane Ducasse --- 2005

Stéphane Ducasse

# About Coupling

Why coupled classes is fragile design?

· Law of Demeter

· Thoughts about accessor use

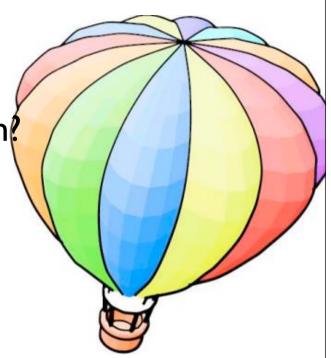

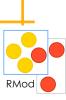

## The Core of the Problem

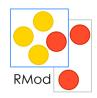

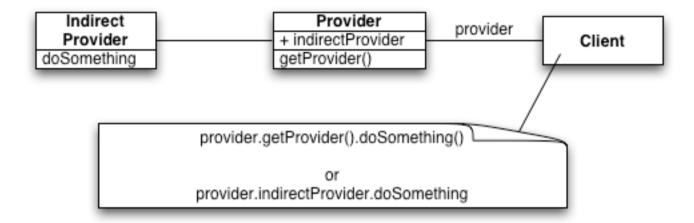

## The Law of Demeter

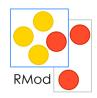

```
You should only send messages to:
```

an argument passed to you

instance variables

an object you create

self, super

your class

Avoid global variables

Avoid objects returned from message sends other than self

# Correct Messages

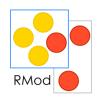

```
someMethod: aParameter
```

self foo.

super someMethod: aParameter.

5

self class foo.

self instVarOne foo.

instVarOne foo.

aParameter foo.

thing := Thing new.

thing foo

## In other words

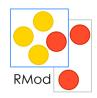

- Only talk to your immediate friends.
- In other words:
  - You can play with yourself. (this.method())
  - You can play with your own toys (but you can't take them apart). (field.method(), field.getX())
  - You can play with toys that were given to you. (arg.method())
  - And you can play with toys you've made yourself. (A a = new A(); a.method())

## Halt!

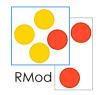

```
class A {public: void m(); P p(); B b; };
class B {public: C c; };
class C {public: void foo(); };
class P {public: Q q(); };
class Q {public: void bar(); };
void A::m() {
    this.b.c.foo(); this.p().q().bar();}
```

7

# To not skip your intermediate

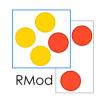

## Violations: Dataflow Diagram

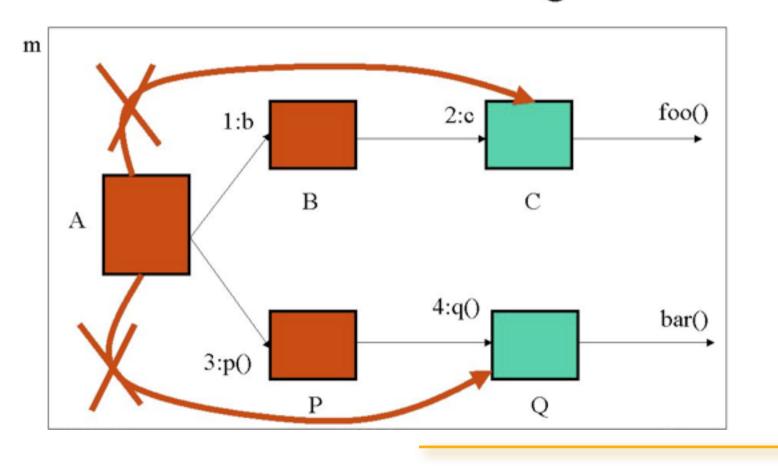

# Solution

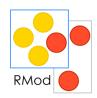

# OO Following of LoD

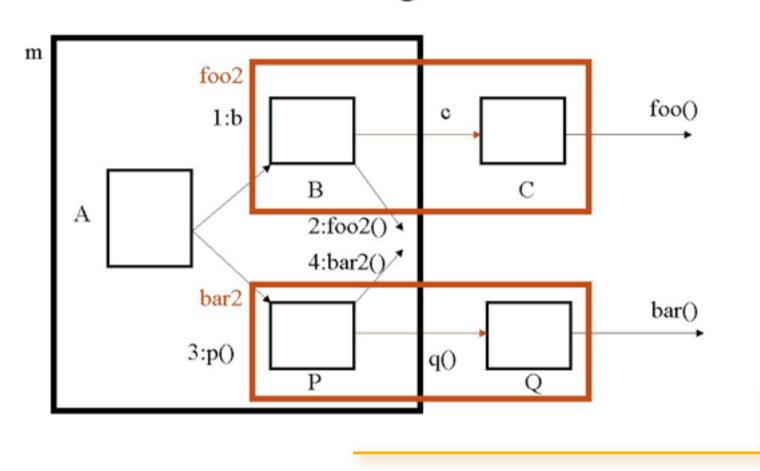

## **Transformation**

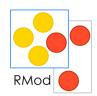

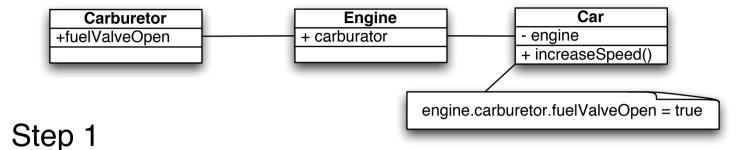

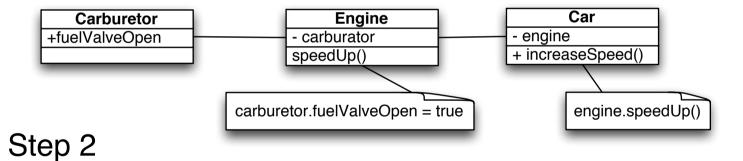

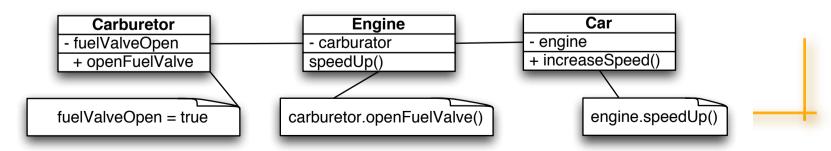

## Law of Demeter's Dark Side

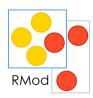

#### Class A

instVar: myCollection

A>>do: aBlock

myCollection do: aBlock

A>>collect: aBlock

^ myCollection collect: aBlock

A>>select: aBlock

^ myCollection select: aBlock

A>>detect: aBlock

^ myCollection detect: aBlock

A>>isEmpty

## About the Use of Accessors

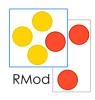

Some schools say: "Access instance variables using methods"

#### But

Be consistent inside a class, do not mix direct access and accessor use

First think accessors as protected methods that should not be invoked by clients

Only when necessary put accessors in accessing protocol

# Example

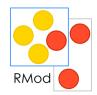

Scheduler>>initialize self tasks: OrderedCollection new.

Scheduler>>tasks

^ tasks

But now everybody can tweak the tasks!

## Accessors

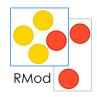

### Accessors are good for lazy initialization

```
Scheduler>>tasks
tasks isNil ifTrue: [task := ...].
^ tasks
```

BUT accessors methods should be Protected by default at least at the beginning

## Accessors open Encapsulation

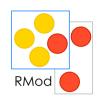

The fact that accessors are methods doesn't support a good data encapsulation. You could be tempted to write in a client:

ScheduledView>>addTaskButton

•••

model tasks add: newTask

What's happen if we change the representation of tasks?

## **Tasks**

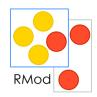

If tasks is now an array it will break

Take care about the coupling between your objects and provide a good interface!

Schedule>>addTask: aTask

tasks add: aTask

ScheduledView>>addTaskButton

• • •

model addTask: newTask

# About Copy Accessor

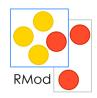

Should I copy the structure?

Scheduler>>tasks

^ tasks copy

But then the clients can get confused...

Scheduler uniqueInstance tasks removeFirst and nothing happens!

17

# Use intention revealing names

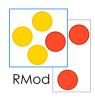

Better

Scheduler>>taskCopy or copiedTasks "returns a copy of the pending tasks"

^ task copy

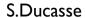

## Provide a Complete Interface

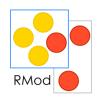

Workstation>>accept: aPacket aPacket addressee = self name

. . .

It is the responsibility of an object to offer a complete interface that protects itself from client intrusion.

Shift the responsibility to the Packet object

Packet>>isAddressedTo: aNode

^ addressee = aNode name

Workstation>>accept: aPacket